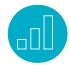

# SUITECOMMERCE ADVANCED FOR DEVELOPERS

Denali-Mont Blanc

# **Course Description**

Learn how to create unique and highly customized ecommerce web stores with NetSuite's SuiteCommerce Advanced (SCA) platform. This course applies to SuiteCommerce Advanced Denali and Mont Blanc releases.

Please Note: Those implementing a SuiteCommerce Advanced Pre-Denali web store should take the "SuiteCommerce Advanced for Developers (Pre-Denali)" course.

During this in-depth five-day course, you walk through the implementation of a SuiteCommerce Advanced web store, focusing on new module development and extension of Shopping, Checkout, and My Account applications. SuiteCommerce Advanced applications are built and extended

in the back-end via SuiteScript Services, SuiteScript API, Commerce API, and SSP Libraries. SSP applications are built and extended in the front-end using various open source JavaScript libraries that make up the SuiteCommerce Advanced application architecture.

Through a series of practical skills-building scenarios and hands-on exercises, you practice creating new modules and customizing existing modules while following a variety of best practices, including those which support a well performing web store.

#### Who Should Attend

 Software developers needing to create unique and highly customized websites using SuiteCommerce Advanced Denali or Mont Blanc releases.

## **Prerequisites**

- Participants should have a software development/programming background. JavaScript experience is a plus.
- JavaScript is used on both the frontend and back-end of a SuiteCommerce Advanced (SCA) web store. The course materials provide some brief assistance on JavaScript syntax. If you are completely new to JavaScript, it is recommended to take one of the many free JavaScript tutorials on the web.
- SCA makes use of a number of open source JavaScript libraries in the frontend and back-end. Relevant concepts are covered in cases where knowledge of these libraries is required in order to implement various course use cases.

# **Hardware/Software Requirements**

- Windows. Mac or Linux device.
- Chrome or Firefox browser recommended.
- Installation of a code editor (e.g. Sublime Text, Atom, Brackets, Visual Studio Code, SuiteCloud IDE or any other desired code editor)

# Day 1 Agenda

Summarize Data Model: Define the NetSuite data model; identify back-end business processes; create records in the back-end; fulfill an order and generate a cash sale.

# **Key Tasks**

#### How do I:

- Build and deploy customizations using SCA Denali or Mont Blanc?
- Create a new module containing back-end components utilizing SSP files, SuiteScript Services, SSP Libraries, Commerce API and the SuiteScript API?
- Create a new module containing front-end components utilizing Handlebars Templates and Backbone Collections, Models, Routers and Views?
- Interact with the Item Search API, including set up of faceted navigation, searching and sorting?
- Extend the SCA applications: Shopping, Checkout and My Account?
- Implement changes to SCA code in a manner that supports maintainability, performance and developer productivity?

### Identify SCA Application Architecture:

Define the SuiteCommerce Advanced (SCA) applications; summarize SCA architecture; identify SCA bundles; describe SuiteCloud platform technologies.

Set Up Web Store: Set up an SCA web store; identify data model relationships between web store and NetSuite back-end; define SCA web architecture; define SuiteScript Server Pages (SSP) technology; configure web store touchpoints.

© NetSuite Inc. 2016 Page **2** 

# Set Up Development Environment:

Prepare local PC for customization of SCA applications; configure Node and Gulp as used in SCA; run front-end of application from local PC.

Get Started with Customizations: Make a simple customization; deploy code locally; deploy code into NetSuite; customize code using copy module approach; customize code using file override approach.

# Day 2 Agenda

Verify Shopping Experience: Identify use of search indexes; configure field sets; display item images; define single-page architecture; define additional data model relationships between web store and NetSuite back-end.

Introduce Module Development: Create a new module; deploy a new module; build an SSP file; incorporate SSP tag syntax.

Define SuiteScript Service: Identify usage of SuiteScript Services within context of SCA architecture; create a SuiteScript Service file; work with SuiteScript request and response objects; process GET requests in SuiteScript Service; output JSON from SuiteScript Service; identify how SSP files compile into SuiteScript Services; debug SSP and SuiteScript Service files.

Get Record Data: Create a custom record type; create a custom list; load records using the SuiteScript API, work with SuiteScript record objects, use the SuiteScript debugger; identify performant way of sending record data to the front-end.

#### **Related Courses**

SuiteScript: Extend NetSuite with JavaScript

 Some SuiteScript is covered in SuiteCommerce Advanced for Developers (Denali-Mont Blanc), but the SuiteScript course goes deeper into various SuiteScript topics with specific focus on automation inside of NetSuite.

Create Back-end Models: Identify usage around SSP Libraries; add a back-end model; execute back-end models from SuiteScript Services; deploy back-end model; embed helper objects into SuiteScript Service; configure model events.

## Day 3 Agenda

Manipulate Record Data: Initiate POST, PUT, and DELETE requests in SuiteScript Services; process JSON body content; add, update and delete records using the SuiteScript API; incorporate validation methods into back-end models; identify performant way of updating record data.

Query Record Data: Create saved searches; create coded searches; query records using the SuiteScript API; work with SuiteScript search objects; identify performant way of sending search results to front-end.

Incorporate Commerce API: Incorporate the Commerce API into back-end code; work with shopping objects; work with JSON objects; identify performant way of sending Commerce API results to front-end.

© NetSuite Inc. 2016 Page **3** 

Bootstrap Data: Load data upon initial rendering of single-page application; identify implications of loading data during rendering of an SSP file versus during AJAX requests.

Display Record Data in UI: Expose bootstrapped data to UI; identify usage of Backbone in SCA; extend Backbone Router, View, Collection and Model objects; define Handlebars templates; build front-end content using local development option.

### Day 4 Agenda

Modify Record Data from UI: Initiate POST, PUT, and DELETE requests from the UI; configure Backbone objects to support adding, updating, and deleting data; incorporate validation methods into frontend models.

Use Composite Views: Create composite views.

Style Your Web Store: Define how the UI in SuiteCommerce Advanced is configured to render based on size of device; identify usage of Sass in SuiteCommerce Advanced; modify site styles in SuiteCommerce Advanced.

Support Multiple Languages: Translate labels inside of templates, Views, Models and other front-end JavaScript files; translate item data.

# Day 5 Agenda

Interact with the Item Search API: Call the Item Search API using a set of URL parameters; identify how Item Search API URL parameters affect the http response;

### **Developer's Portal**

The SuiteCommerce Developer's Portal is an excellent post-training resource with plenty of documentation, articles, tips and more.

 Log into the portal at https://developers.suitecommerce.com with your NetSuite email and password.

define field sets; define search fields, facet fields and sort fields; identify the relationship between the shopping UI and Item Search API.

Expose Item Fields to UI: Expose a custom item field across the SCA applications; configure item key mapping.

Set Up Items: Set up matrix items; set up item options; configure how item options display on the product details page; customize the display of item options through template customization; understand how the configuration of item pricing affects Item Search API results.

Set Up Product Images: Configure multiple images for an item record; filter image display based on item options; resize images using back-end capabilities.

Configure Facets: Configure display characteristics of facets; build a custom facet; customize the display of facets through template customization; remove facets from the faceted navigation display.

© NetSuite Inc. 2016 Page **4** 

#### **Additional Content**

Content in this section may not be covered during a live class. However, the format of materials is the same as other topics in the agenda. Hands-on exercises are included with all content in the course, including topics in this section.

Expose Custom Customer Fields: Expose a custom customer field to My Account and Checkout.

Manage Content: Create content using Site Management Tools; create new content areas; create landing pages; enhance existing pages; generate merchandising zones; customize layouts for merchandising zone and image content.

Analyze Caching: Identify caching in SCA; investigate use of CDNs (Content Delivery Networks) in SCA; inspect use of Backbone cache in the SCA applications; customize the SCA applications with caching taken into consideration.

Inspect SEO Page Generation: Identify how the Shopping application supports SEO page rankings; troubleshoot and debug the SEO page generator.

# Set Up SCA for Upgrades and Multi-Site:

Configure developer source code to support multi-site development; set up SSP applications to support multiple web stores on a single account; use advanced JavaScript techniques to limit the scope of your changes.

#### **SuiteAnswers**

Get answers to your support and training related questions:

- Go to Training Videos to find Getting Started tutorials.
- Take New Feature Training to learn about the latest NetSuite release.

#### **Live Training Webinars**

Participate in free Webinars to get practical tips and tricks for using NetSuite better:

 Go to suitetraining.com > Webinars and Events to view the schedule and register for an event.

NetSuite reserves the right to adjust the stated course content to reflect changes to the NetSuite application and to meet the expressed needs of course attendees.

Features and functions covered in this course might not reflect those in your purchased NetSuite account.

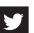

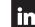